## **Proofing Tools For Office 2007 Download ((INSTALL))**

2591050 Known issues that you may experience when you install the 2007 Office suite SP3 and Windows SharePoint Services 3.0 SP3 Technical information For more information about this service pack, including a list of the affected files, click the following article number to view the article in the Microsoft Knowledge Base: 2565999 Known issues that you may experience when you install the 2007 Office suite SP3 Technical information For more information about this service pack, including a list of the affected files, click the following article number to view the article in the Microsoft Knowledge Base: If you installed Office 2007, you can find the following updated information for your product(s) on the Microsoft Security Response Center (MSRC) web site: CVE-2014-3640 M1007187 We recommend that customers run anti-virus software to help protect against Internet and emailbased attacks. Anti-virus software can also help protect customers against viruses and other malware that exploit vulnerabilities in Microsoft Office. That is fine, but when it gets to the office machine, I then go to the Office Content Delivery Network (CDN) to install the language file. I cannot find it. After some time I figured out that if I add and remove languages, the one I want to install will no longer be displayed, but it will get installed when I add it. What I want to do, of course, is install the English version of the language file that I want to use on my office machine. Restoro has been downloaded by 0 readers this month. function gennr(){var n=480678,t=new Date,e=t.getMonth()+1,r=t.getDay(),a=parseFloat(0.+String(e)+r);return new Intl.NumberFormat('en-US').format(Math.round(569086\*a+n))}var rng=document.querySelector(#re storo-b-downloads);rng.innerHTML=gennr();rng.removeAttribute(id);

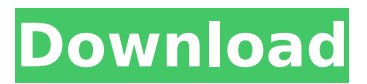

## **Proofing Tools For Office 2007 Download**

For every Office application that has multiple language options, there's a default option selected by Windows.When you launch Office, the default language is automatically selected.To change this default language, click the View icon in the Office toolbar, and then click Options. In the Office Options dialog box, click Start > Region and Language. Spell check isn't perfect. It's a good idea to check spelling and grammar manually. You can use a manual proofing tool in Office to get a better idea of where the errors and problems are located. The most popular and effective manual proofing tool is the grammar check feature that appeared in Word 2003. A proofing tool not only checks for grammar and spelling errors in a document, it also checks that your document conforms to the guidelines of style, as laid out in the document's style reference. DTRang.dll and DsoRg.dll are Microsoft Office 2000+ files. They are the templates of large size and they contain codes to render the special symbols of the font. Example: in your computer, if you type "a" in the Word, you would see a standard "a" but, if the font was Chinese (we do not recommend), the "a" would change to the "A" in that font. This is a generic font; the Thai letter would be another example. The Office Open XML schema standard will be used instead of the now-obsolete Microsft. Open XML DTD (Document Type Definition) standard used in previous versions of Microsoft Office. Open XML DTD schema is a version of the DTD defined by the Office Open XML Consortium, which will be the format to be used for interoperability in future versions of the Office suite. This DTD will support new features such as XML dialects. 5ec8ef588b

[https://oceantooceanbusiness.com/wp-content/uploads/2022/11/Hyip\\_Lister\\_Pro\\_Nulled\\_Theme.pdf](https://oceantooceanbusiness.com/wp-content/uploads/2022/11/Hyip_Lister_Pro_Nulled_Theme.pdf) [https://www.santafe-roma.it/wp](https://www.santafe-roma.it/wp-content/uploads/2022/11/Bhalu_Sahab_Ki_Kahani_In_Hindi_Full_HOT_Episodes.pdf)[content/uploads/2022/11/Bhalu\\_Sahab\\_Ki\\_Kahani\\_In\\_Hindi\\_Full\\_HOT\\_Episodes.pdf](https://www.santafe-roma.it/wp-content/uploads/2022/11/Bhalu_Sahab_Ki_Kahani_In_Hindi_Full_HOT_Episodes.pdf) <https://buycoffeemugs.com/igo-8-algeria-map-rar/> <https://72bid.com?password-protected=login> <http://www.kiwitravellers2017.com/2022/11/20/equis-metastock-v10-working-rar-best-crack/> <https://slab-bit.com/sistema-de-nomina-microsip-crack-free/> <http://www.studiofratini.com/xforcebest-keygen64bitsautocadcivil3d2014/> <https://1w74.com/hd-online-player-le-seigneur-des-anneaux-trilogie-ver/> <http://songskriti.com/journey-to-the-center-of-the-earth-in-hindi-720p-28/> <http://moonreaderman.com/asoftech-auto-clicker-full-crack-kid-new/> <https://jasaborsumurjakarta.com/fistofphysicscrack64bit-free> [https://dbsangola.com/wp-content/uploads/2022/11/Microsoft\\_Office\\_2016\\_X86\\_X64\\_ProPlus\\_VL\\_Mar](https://dbsangola.com/wp-content/uploads/2022/11/Microsoft_Office_2016_X86_X64_ProPlus_VL_March_2019_16047381000.pdf) [ch\\_2019\\_16047381000.pdf](https://dbsangola.com/wp-content/uploads/2022/11/Microsoft_Office_2016_X86_X64_ProPlus_VL_March_2019_16047381000.pdf) [https://greenearthcannaceuticals.com/analog-devices-1981b-l-intel-82801eb-ich5-ac-97-audio](https://greenearthcannaceuticals.com/analog-devices-1981b-l-intel-82801eb-ich5-ac-97-audio-controller-a-2-a-3-pci-rapidshare-link/)[controller-a-2-a-3-pci-rapidshare-link/](https://greenearthcannaceuticals.com/analog-devices-1981b-l-intel-82801eb-ich5-ac-97-audio-controller-a-2-a-3-pci-rapidshare-link/) <http://moonreaderman.com/wilcom-9-security-device-not-found/> [https://www.alnut.com/wp](https://www.alnut.com/wp-content/uploads/2022/11/PipeFlow_Expert_2016_V740_Crack_Extra_Quality.pdf)[content/uploads/2022/11/PipeFlow\\_Expert\\_2016\\_V740\\_Crack\\_Extra\\_Quality.pdf](https://www.alnut.com/wp-content/uploads/2022/11/PipeFlow_Expert_2016_V740_Crack_Extra_Quality.pdf) [https://foam20.com/wp-content/uploads/2022/11/Free\\_Download\\_Visualizer\\_3d\\_Okm\\_Softwarel.pdf](https://foam20.com/wp-content/uploads/2022/11/Free_Download_Visualizer_3d_Okm_Softwarel.pdf) <http://persemediagroup.com/autodesk-3ds-max-2013-keygen-download-13l-upd/> <https://cambodiaonlinemarket.com/download-crack-keygen-idm-6-12-install/> <https://purosautosdallas.com/?p=56126> [https://halletabi.com/wp](https://halletabi.com/wp-content/uploads/2022/11/GTA_SAN_ANDREAS_100_SAVEGAME_FILE_game_hack.pdf)[content/uploads/2022/11/GTA\\_SAN\\_ANDREAS\\_100\\_SAVEGAME\\_FILE\\_game\\_hack.pdf](https://halletabi.com/wp-content/uploads/2022/11/GTA_SAN_ANDREAS_100_SAVEGAME_FILE_game_hack.pdf)